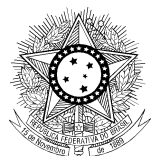

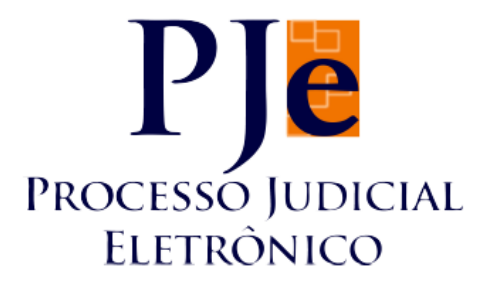

**Processo Judicial Eletrônico – Justiça do Trabalho / PJe-JT Conselho superior da Justiça do Trabalho – CSJT**

**Versão 1.5.1 PJe-JT - Changelog Técnico**

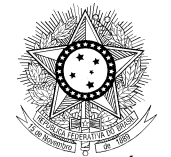

# **SUMÁRIO**

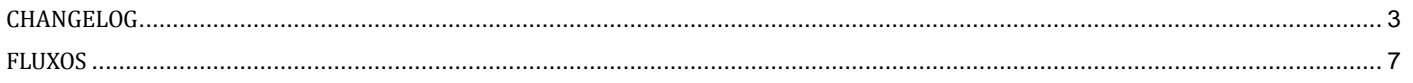

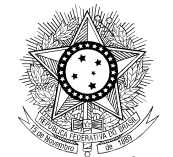

# **CHANGELOG**

<span id="page-2-0"></span>Este documento relaciona todas as demandas tratadas sob a *tag* da versão 1.5.1. Os detalhes das *issues* estão registrados no Jira do CSJT, projeto PJEJT.

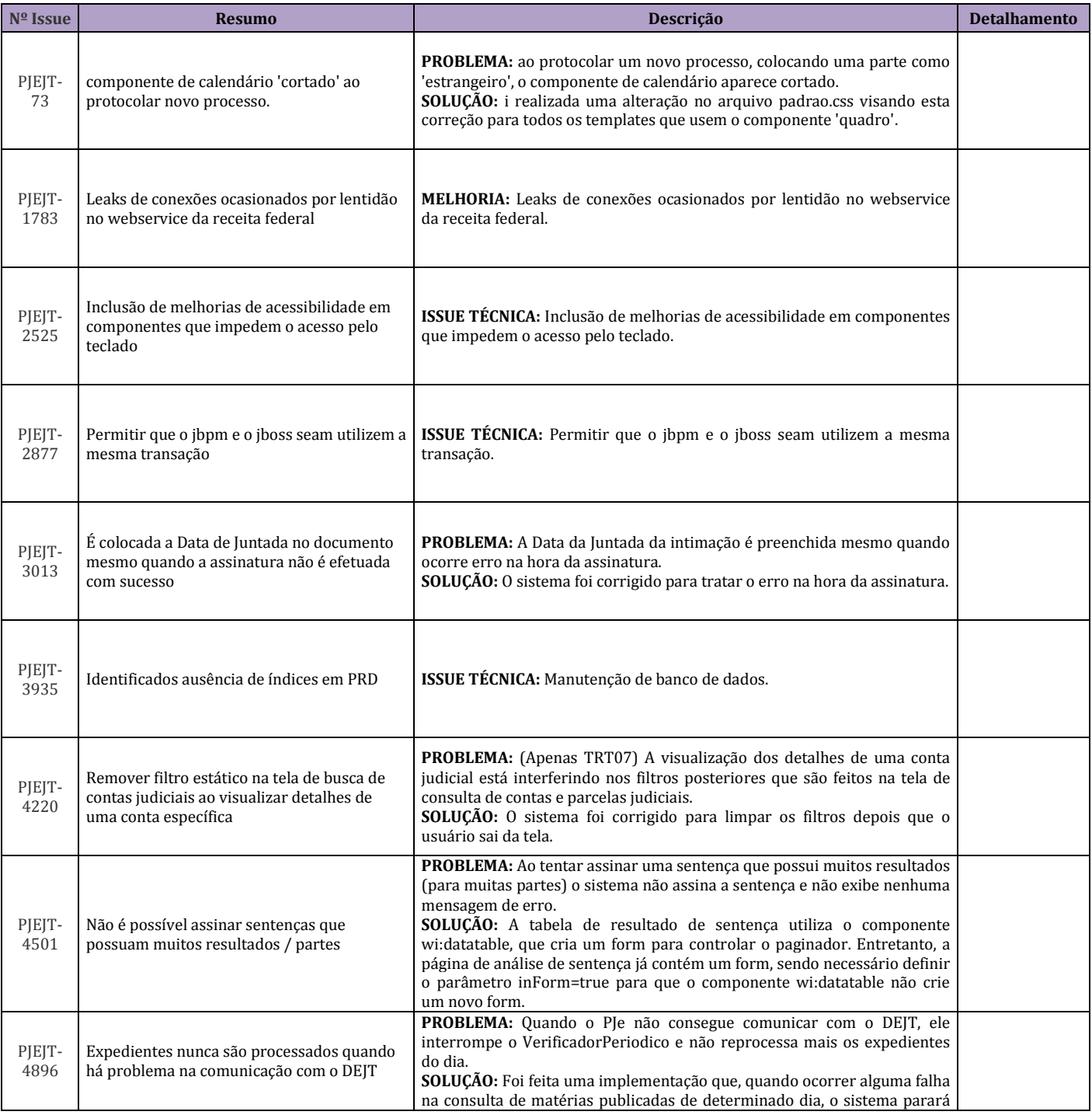

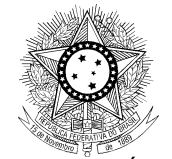

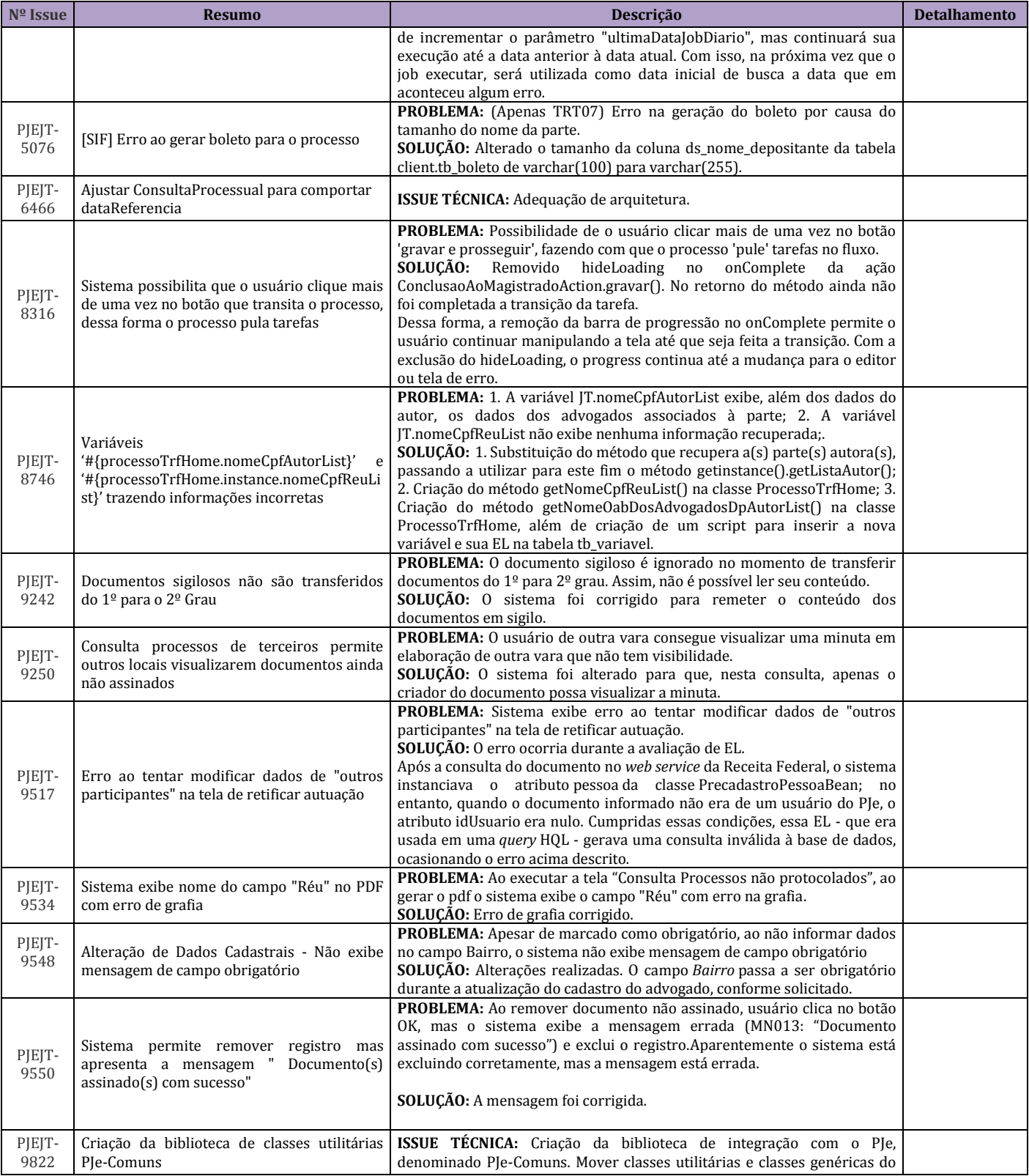

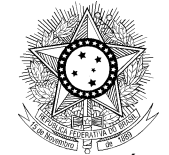

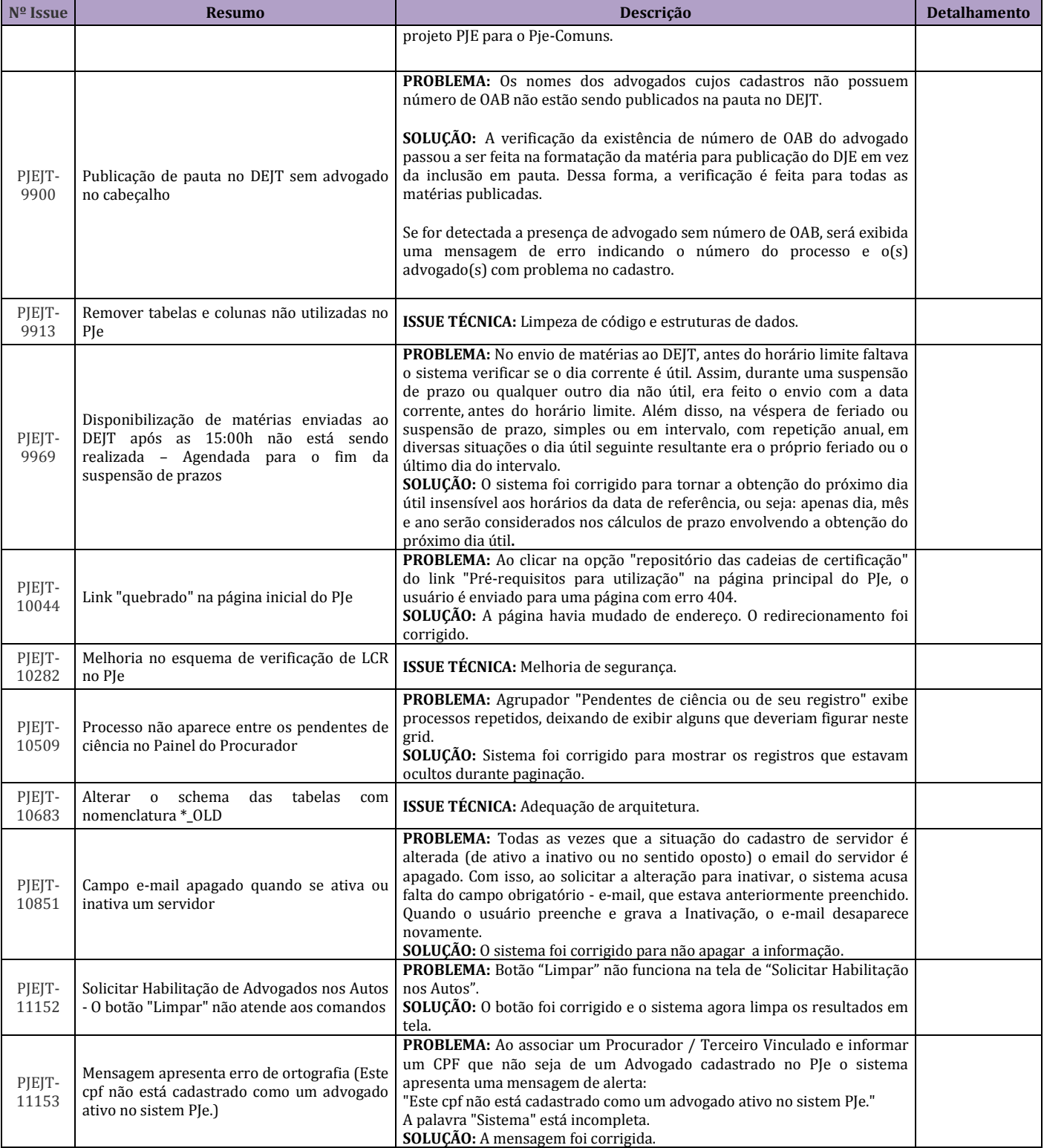

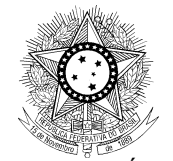

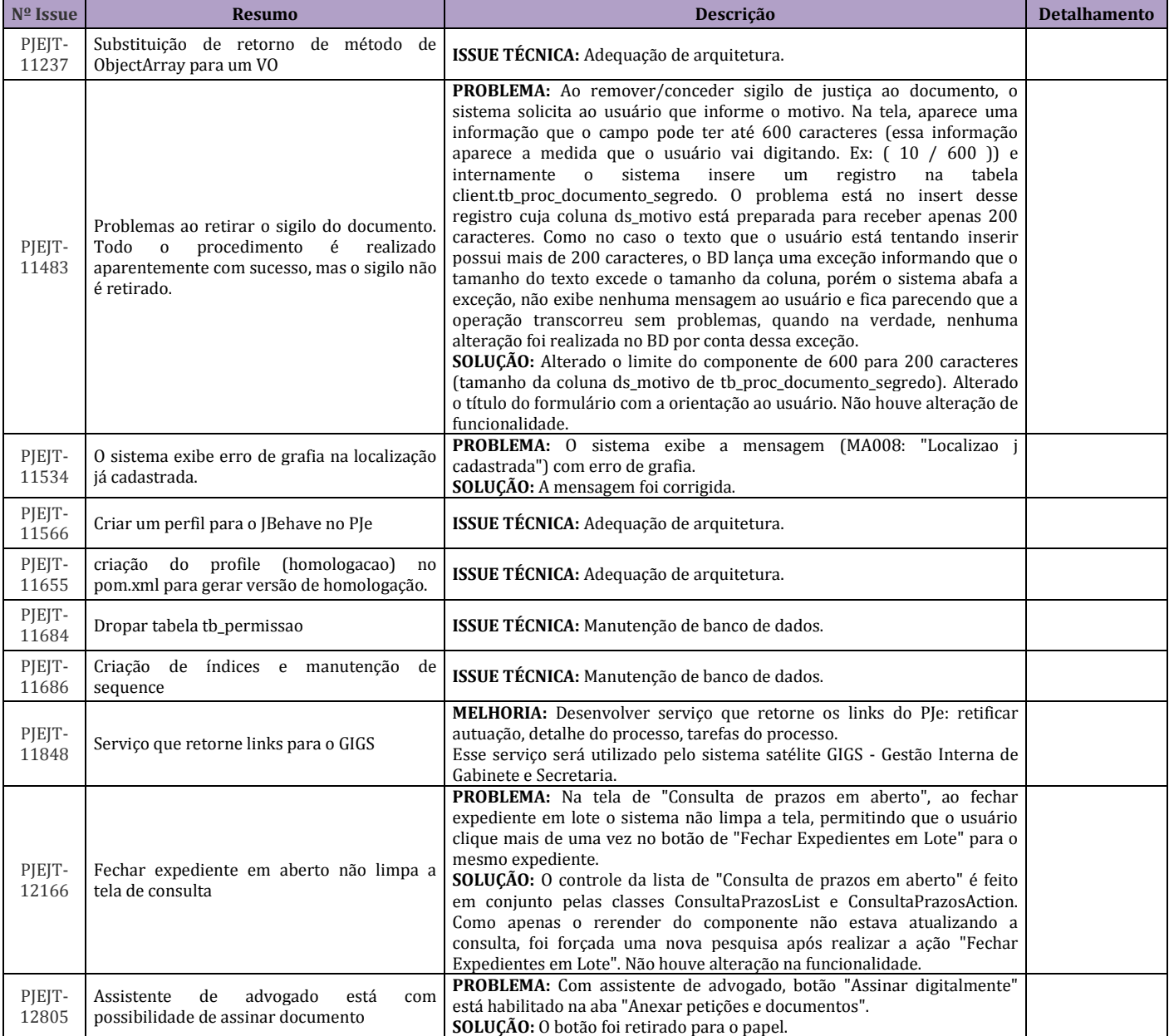

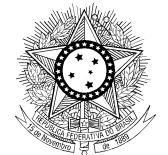

# **FLUXOS**

<span id="page-6-0"></span>Nesta versão NÃO HÁ ALTERAÇÕES DE FLUXO, portanto os regionais que já estiverem configurados para a versão 1.5.0 podem pular este passo.

Bases paradigmas:

- fluxos\_primeirograu\_PARADIGMA\_1\_5\_1.zip
- fluxos\_segundograu\_PARADIGMA\_1\_5\_1.zip

Serão disponibilizados também os arquivos correspondentes aos fluxos:

- Fluxos 1o Grau 1.5.1.bpm
- $\bullet$  Fluxos 20 Grau 1.5.1.bpm

Estes arquivos podem ser visualizados na web através dos sites:

- [http://pje.csjt.jus.br/fluxo\\_primeirograu\\_151/](http://pje.csjt.jus.br/fluxo_primeirograu_151/)
- [http://pje.csjt.jus.br/fluxo\\_segundograu\\_151/](http://pje.csjt.jus.br/fluxo_segundograu_151/)